## Selektive Reflexion

In den Boden einer leeren Pappschachtel schneidet man ein rechteckiges Loch mit vorgegebenen Abmessungen (Länge und Breite des LCD-Displays). Außerdem wird in eine der kleinen Begrenzungsseiten ein Beobachtungsloch gebohrt. Anschließend werden Legosteine in verschiedenen Farben (einzeln oder zusammengesteckt) in die Schachtel gelegt. Der Deckel wird geschlossen und die Schachtel auf diesen gestellt. So wird am besten das Eindringen von Streulicht verhindert. Anschließend wird ein Arduino-LCD-Display bündig in die ausgeschnittene Öffnung gesteckt. Auf den Arduinos befindet sich ein (vorher im Informatikunterricht programmiertes) Programm, welches das LCD-Display im ständigen Wechsel in verschiedenen Farben leuchten lässt. Damit werden im Innenraum der Schachtel die verschiedenfarbigen Legosteinen mit wechselnden Farben beleuchtet. Man beobachtet die Legosteine durch das Beobachtungsloch der Schachtel und achtet hierbei auf die wahrzunehmenden Farben der Legosteine. Die Farbeindrücke je nach Farbe des beobachteten Legosteins und des eingestrahlten Lichts werden in eine Beobachtungstabelle eingetragen.

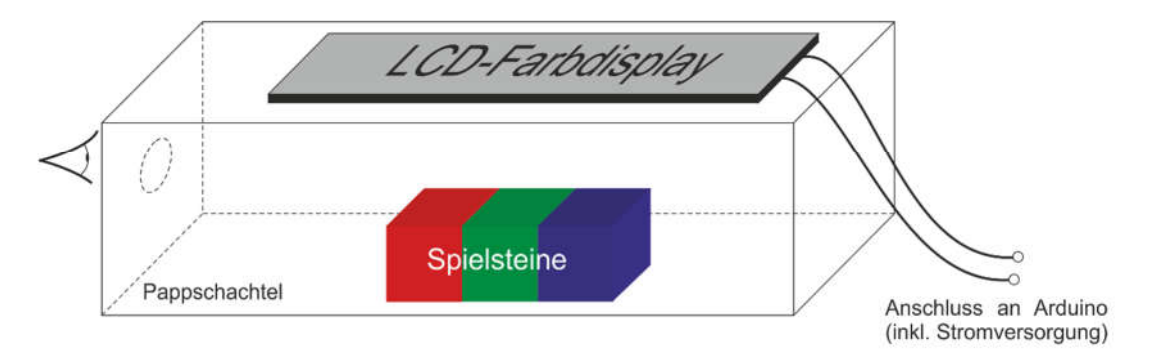

## *Versuchsaufbau*

Besonders interessant sind hierbei die Beobachtungen von gelben Steinen bei blauer Beleuchtung, blauen Steinen mit gelber Beleuchtung, roten Steinen mit grüner Beleuchtung und grünen Steinen bei roter Beleuchtung (Komplementärfarben).

Die Erklärung (selektive Reflexion) wird mit den Lernenden erarbeitet. Hierbei wird auf das vor dem Experiment im Unterricht vermittelte Wissen zu additiver Farbmischung (vertieft im Informatikunterricht an Hand RGB-Farbschema) und dem Reflexionsgesetz der Strahlenoptik zurückgegriffen.

Innovativ ist insbesondere der enge Fächerübergriff Physik-Informatik (z. B. Bayern: Natur und Technik 7) sowie das selbstständige Experimentieren im kompletten Klassenverband durch junge Lernende (7. Jahrgangsstufe). Hilfsmittel für physikalische Experimente werden im Informatikunterricht vorbereitet und dann in Physikstunden eingesetzt.

Kontakt: Dr.-Ing. Ulrich Kiesmüller Simon-Marius-Gymnasium Gunzenhausen Simon-Marius-Straße 3 91710 Gunzenhausen www.simon-marius-gymnasium.de U.Kiesmueller@smg-gunzenhausen.de